## *4«А» класс. Понедельник.*

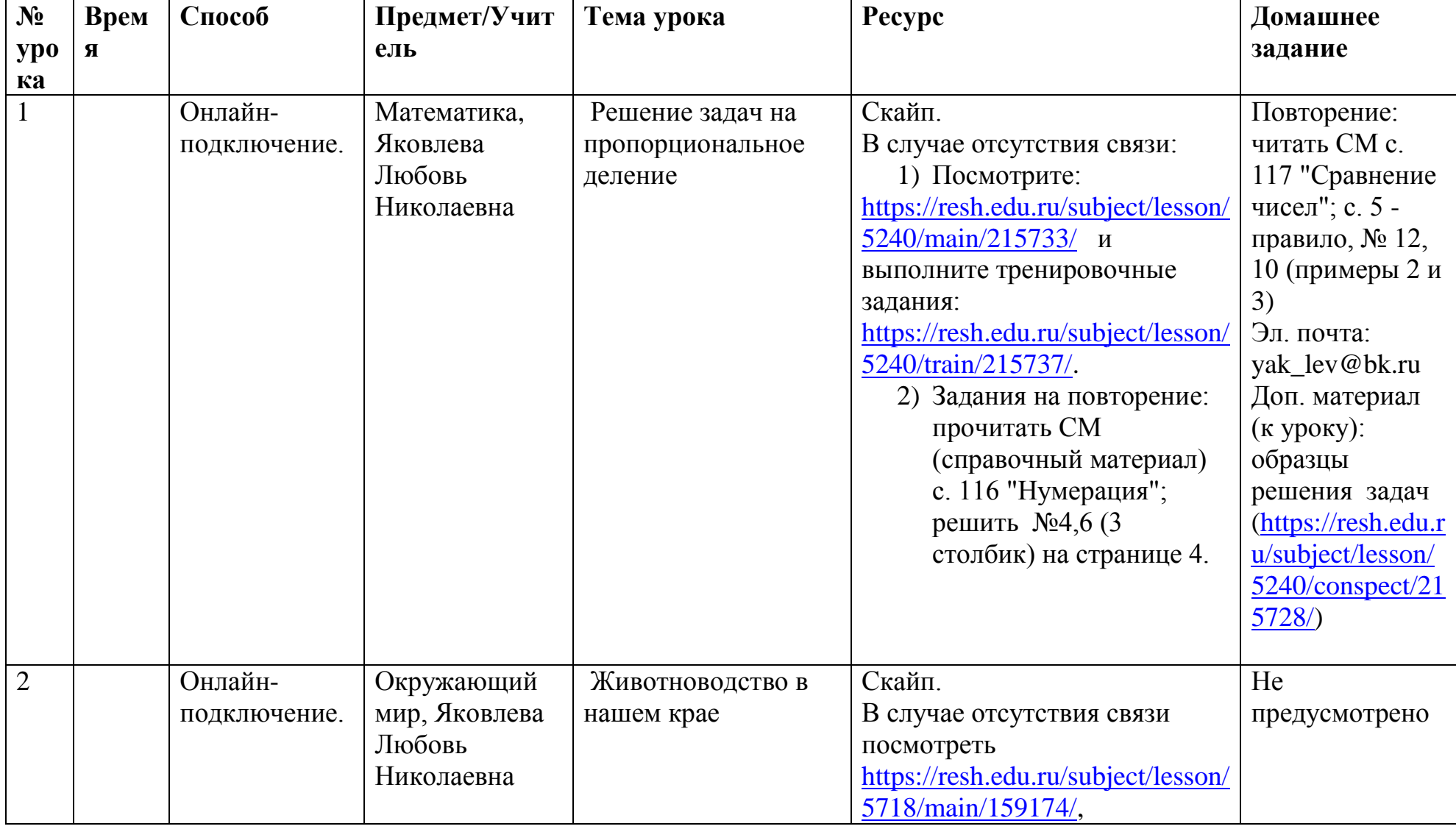

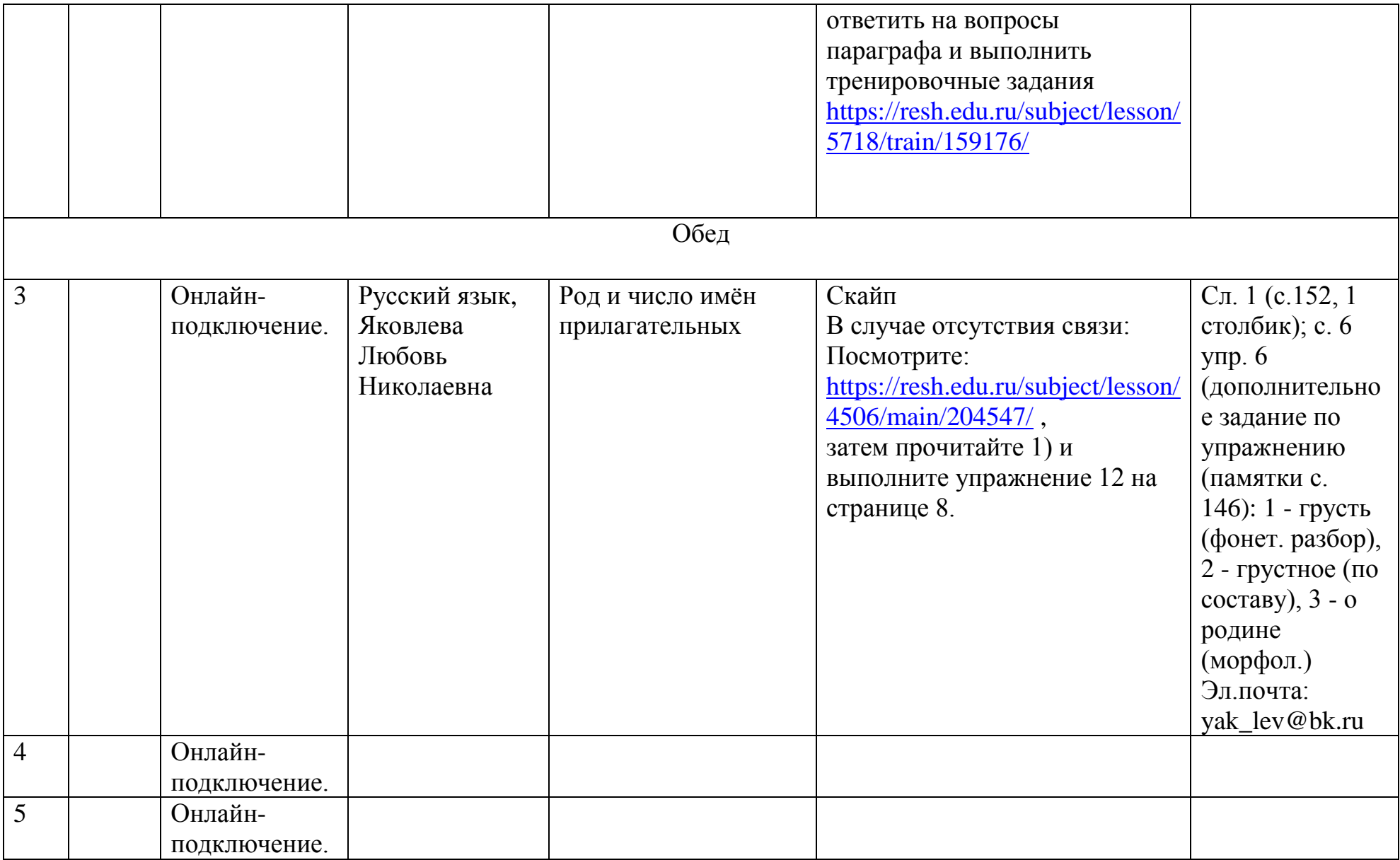

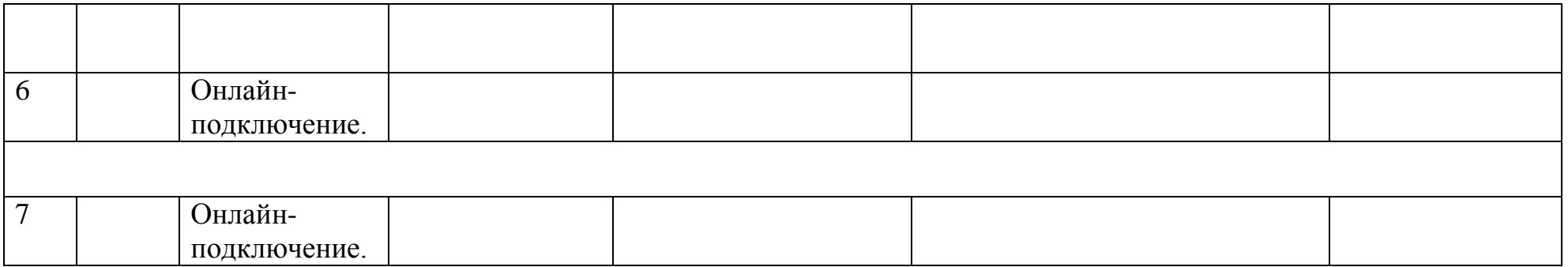

## *4 «А» класс. Вторник.*

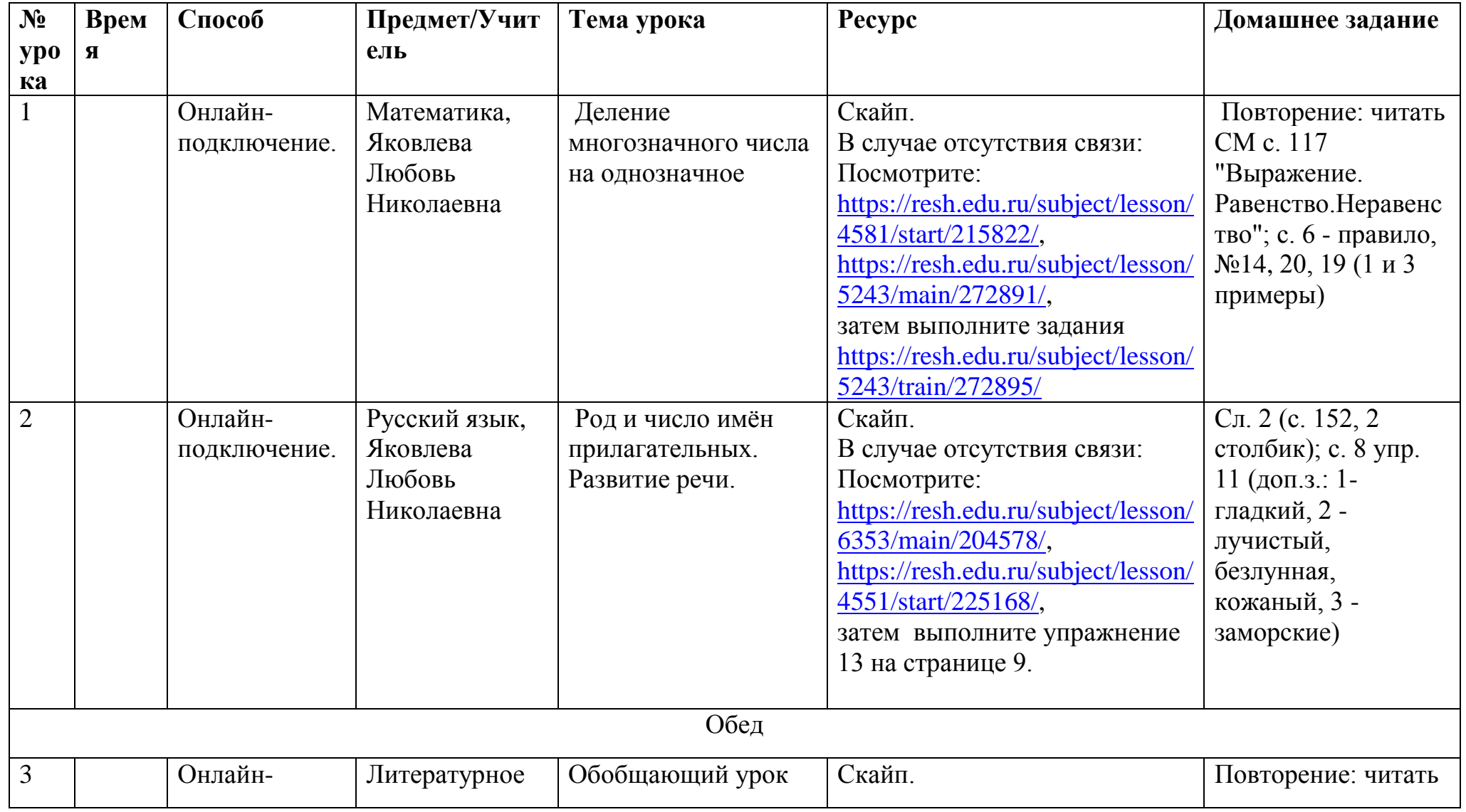

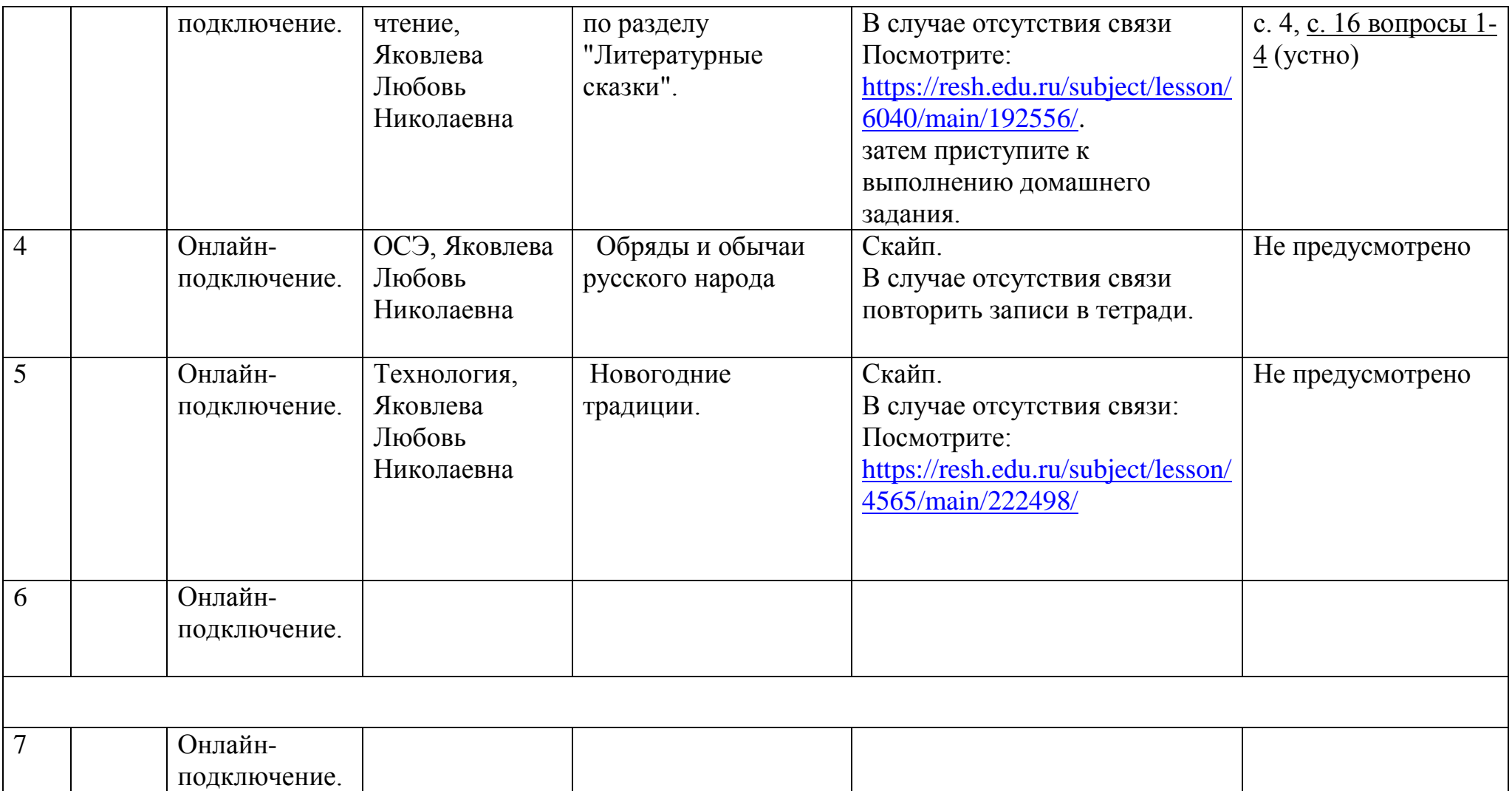

## *4 «А» класс. Среда.*

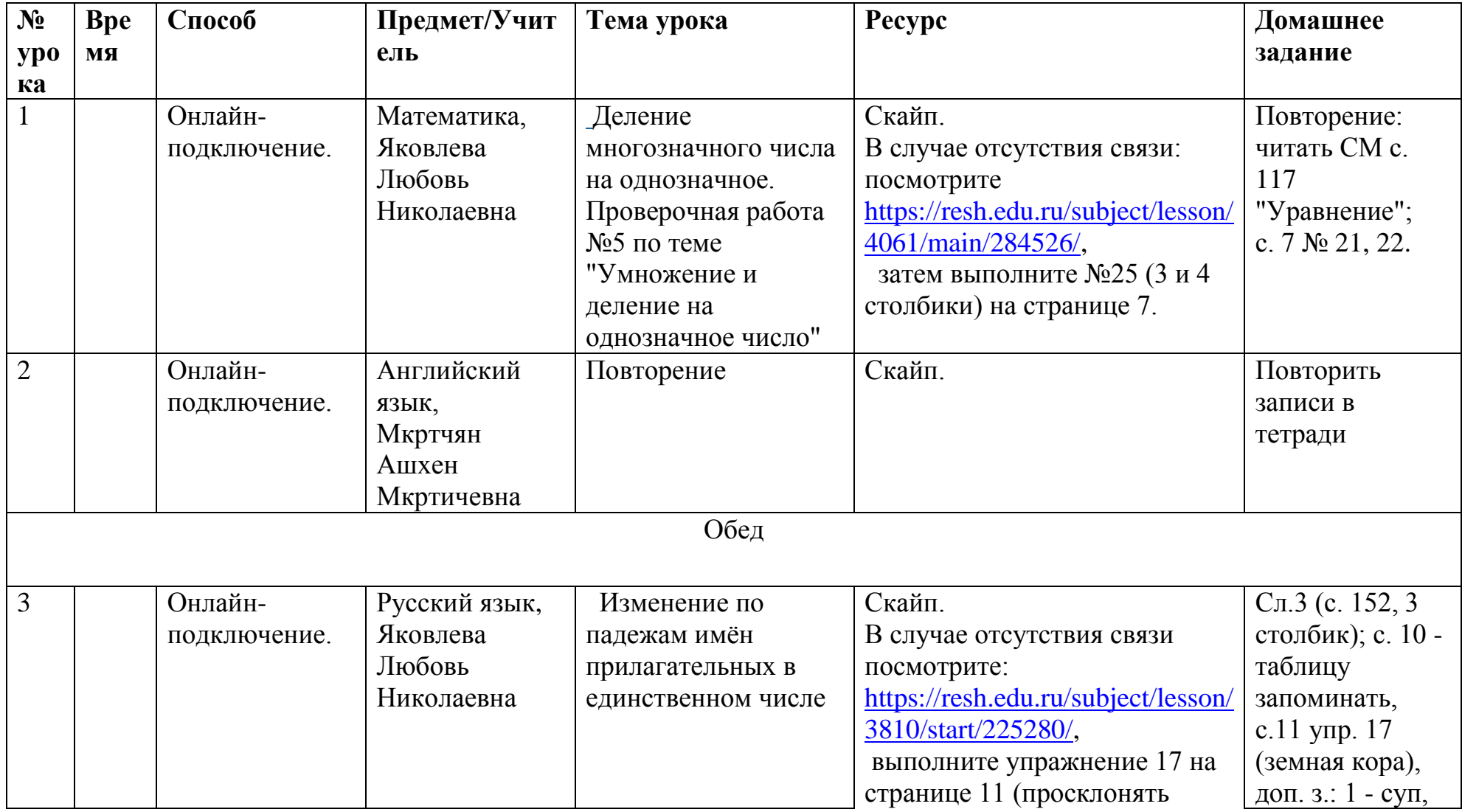

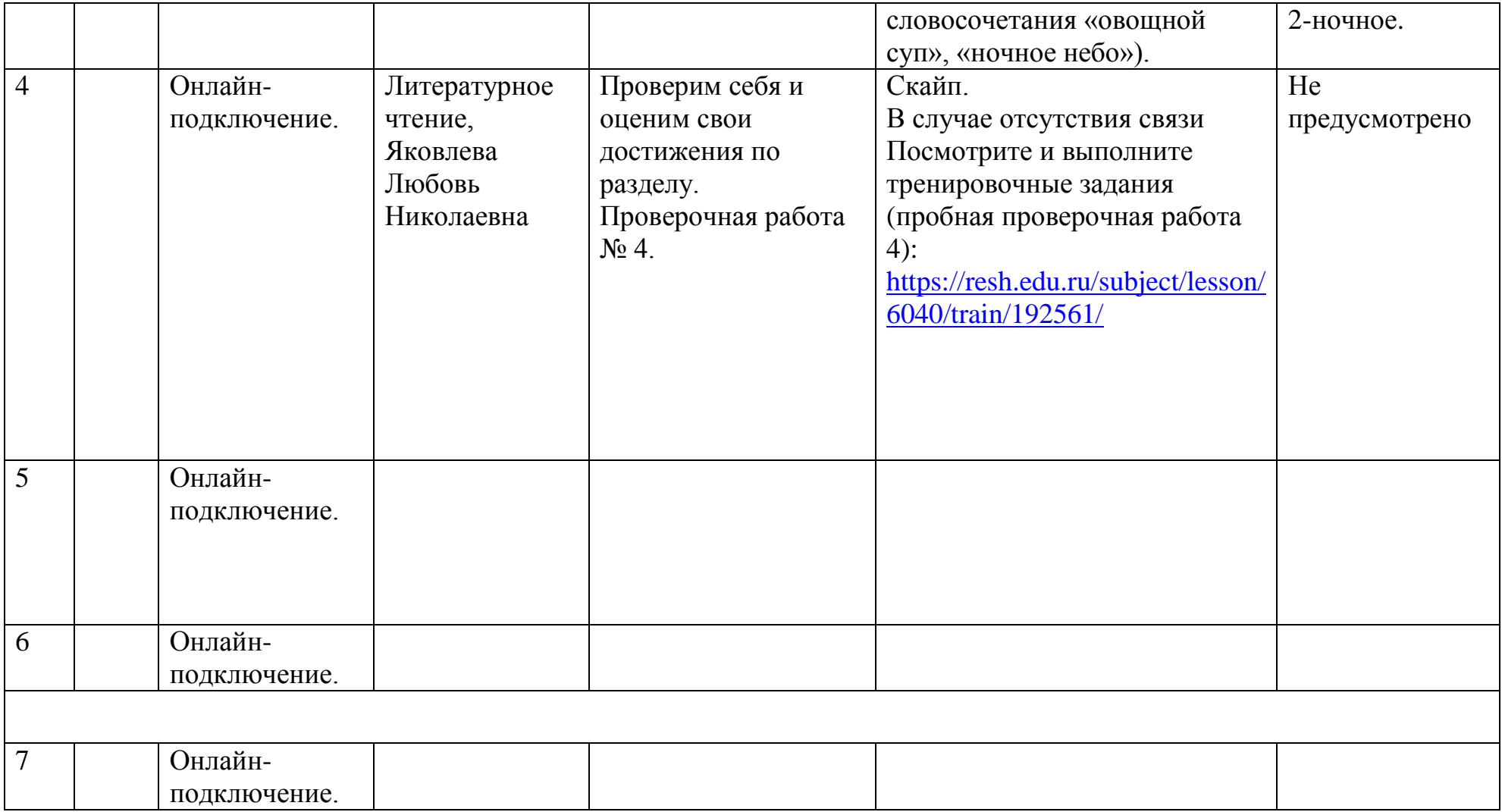